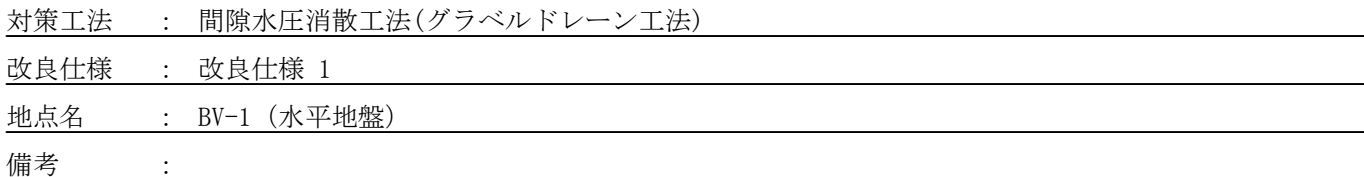

1. 設計条件

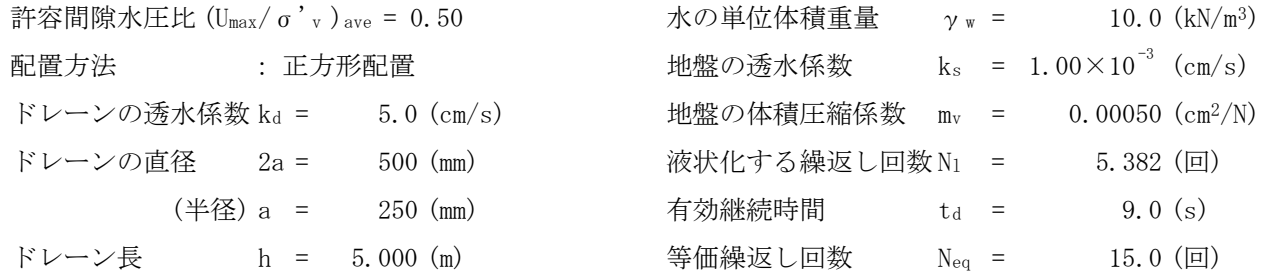

# 2. 改良深度の設定

改良深度は、液状化の判定結果(無対策)を参考に下表のとおり設定する。

# 液状化判定(無対策)

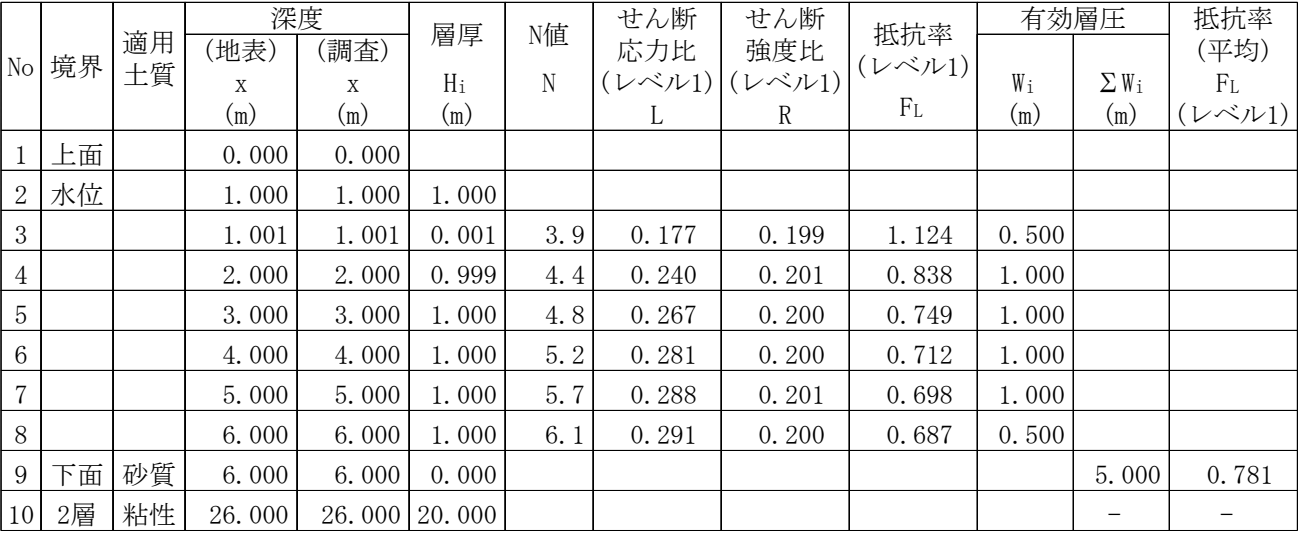

ドレーン長 : 5.000 (m) (地表深度 0.000 m ~ 6.000 m, 改良高さ 6.000 m)

間隙水圧消散工法では構造物の安定性を確保できるように改良範囲内の許容間隙水圧比を設定し、この許容 間隙水圧比が満足できるドレーンの打設間隔を設定する。

改良範囲の許容間隙水圧比は、ドレーンによる間隙水圧抑制効果の特性から、 $(U_{max}/\sigma'$ v)ave = 0.50 とする。

#### 4. 地盤の液状化強度の設定

地盤の液状化強度を表す一定振幅で換算した地震動で液状化する繰返し回数N1を次式により求める。 ここで、液状化抵抗率 FL は改良地盤の平均値とする。

 $N_1$  = 20× $\left(\frac{1}{F_L}\right)^{1/0.170}$  = 20× $\left(\frac{1}{0.800}\right)^{1/0.170}$  = 5.382 ( $\boxplus$ )

### 5. 地震動の条件

排水効果に関する地震動の有効継続時間td および等価繰返し回数 Neq は、下表を参考に設定する。

排水効果に関する地震動の有効継続時間 (s)

|        | 111 |  |  |
|--------|-----|--|--|
| 間<br>∽ |     |  |  |

τe = 0.65 τmax に対応する等価繰返し回数 (回)

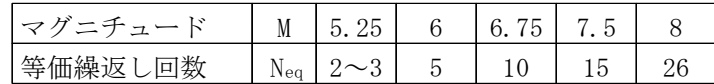

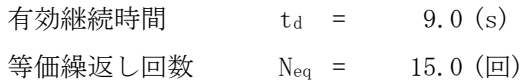

## 6. 時間係数の算出

時間係数Tl は、次式により求める

$$
T_1 = \frac{k_s \times t_1}{m_v \times \gamma_w \times a^2} = \frac{1.00 \times 10^{-3} \times 3.229}{0.00050 \times 10.0 \times 10^{-3} \times (250 \times 10^{-1})^2} = 1.0
$$

ここで、

$$
t_1 = N_1 \times \frac{t_d}{N_{eq}} = 5.382 \times \frac{9.0}{15.0} = 3.229
$$
 (s)

7. ウェルレジスタンス係数の算出

ウェルレジスタンス係数Rw は、次式により求める。

$$
Rw = \frac{8}{\pi^2} \times \frac{k_s}{kd} \times \left(\frac{h}{a}\right)^2 = \frac{8}{\pi^2} \times \frac{1.00 \times 10^{-3}}{5.0} \times \left(\frac{5.000}{250 \times 10^{-3}}\right)^2 = 0.06
$$

ドレーンの等価有効円の半径bは、ウェルレジスタンス係数Rw および時間係数 Tl をパラメータとした設計図表 より、許容間隙水圧比 $(U_{max}/\sigma'$ v )ave = 0.50 と対応させて求めたa/bから算出する。

ここで、a/bはRw およびTl の読値1と読値2を補間して求める。

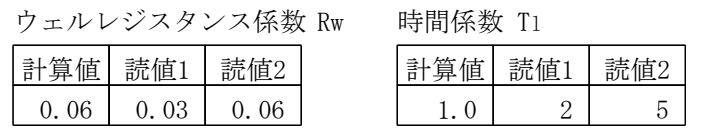

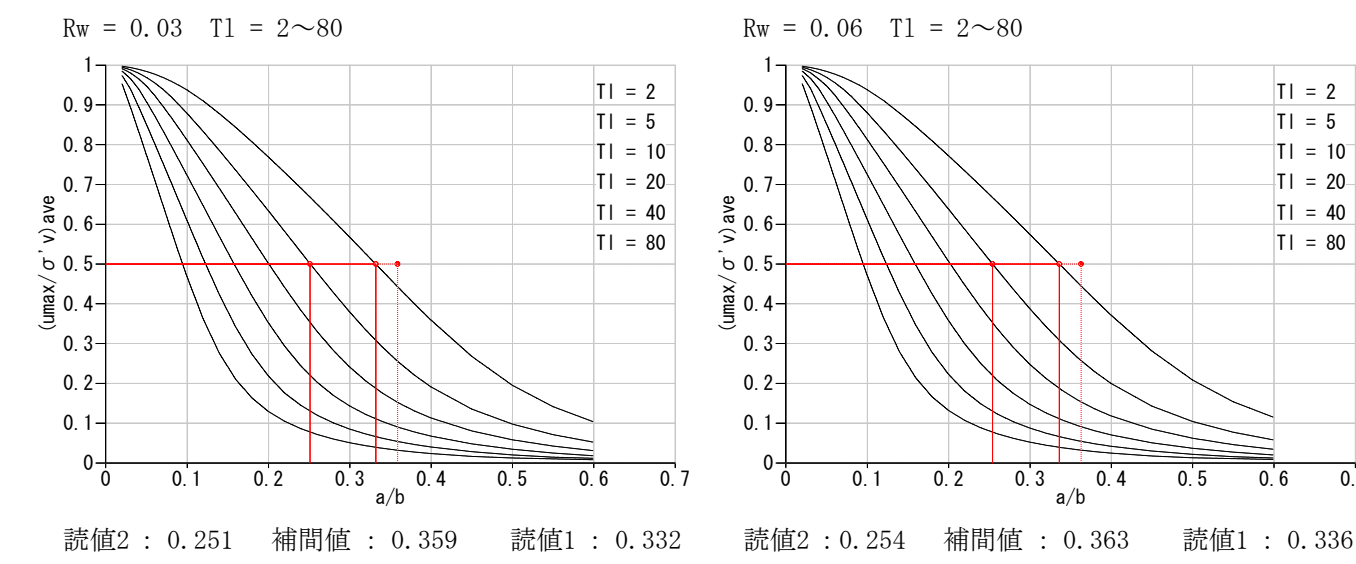

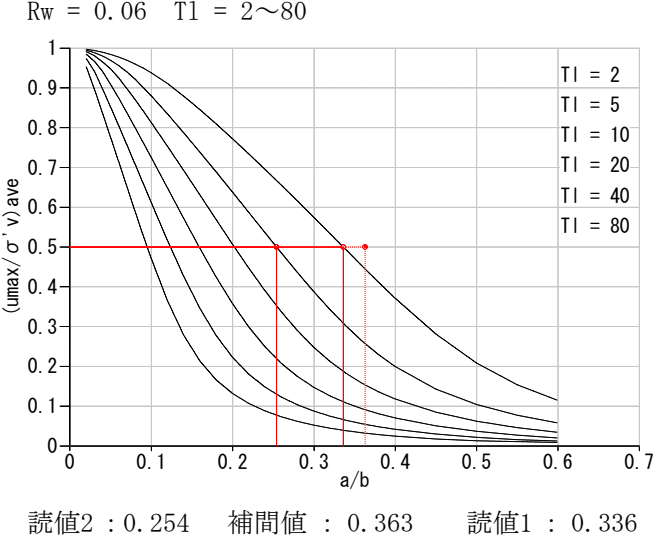

a/b(Tl補間)

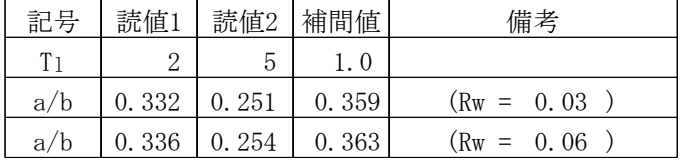

a/b(Rw補間)

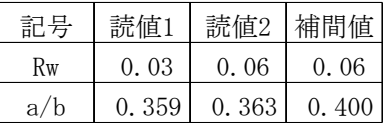

よって、ドレーンの等価有効円の半径bは、次式のようになる。

$$
b = \frac{a}{a/b} = \frac{250}{0.400} = 625 \text{ (mm)}
$$

9. ドレーンの打設間隔

ドレーンの打設間隔は正方形配置とし、次式により求める。

 $S = 1.77 \times b = 1.77 \times 625 \times 10^{-3} = 1.106$  (m)

打設間隔は 0.050m 単位で設定することとし、S = 1.100 (m)とする。